**Direction de l'environnement et de l'aménagement du littoral DEL/EC/BB** 

**Conseil Régional de Bretagne**

eme

 **Novembre 2000 - R.INT.DEL/EC/BB 00-14** 

# **Méthode de cartographie quantitative des ulves "offshore"**

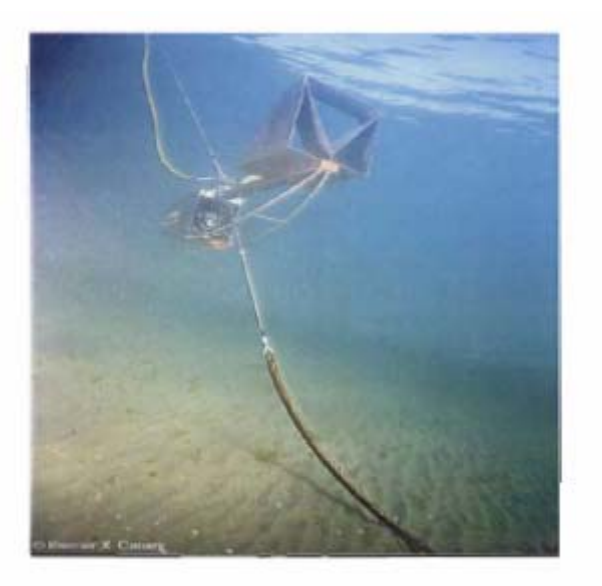

**Merceron Michel Lunven Michel**

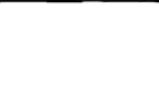

# **FICHE DOCUMENTAIRE**

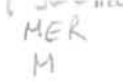

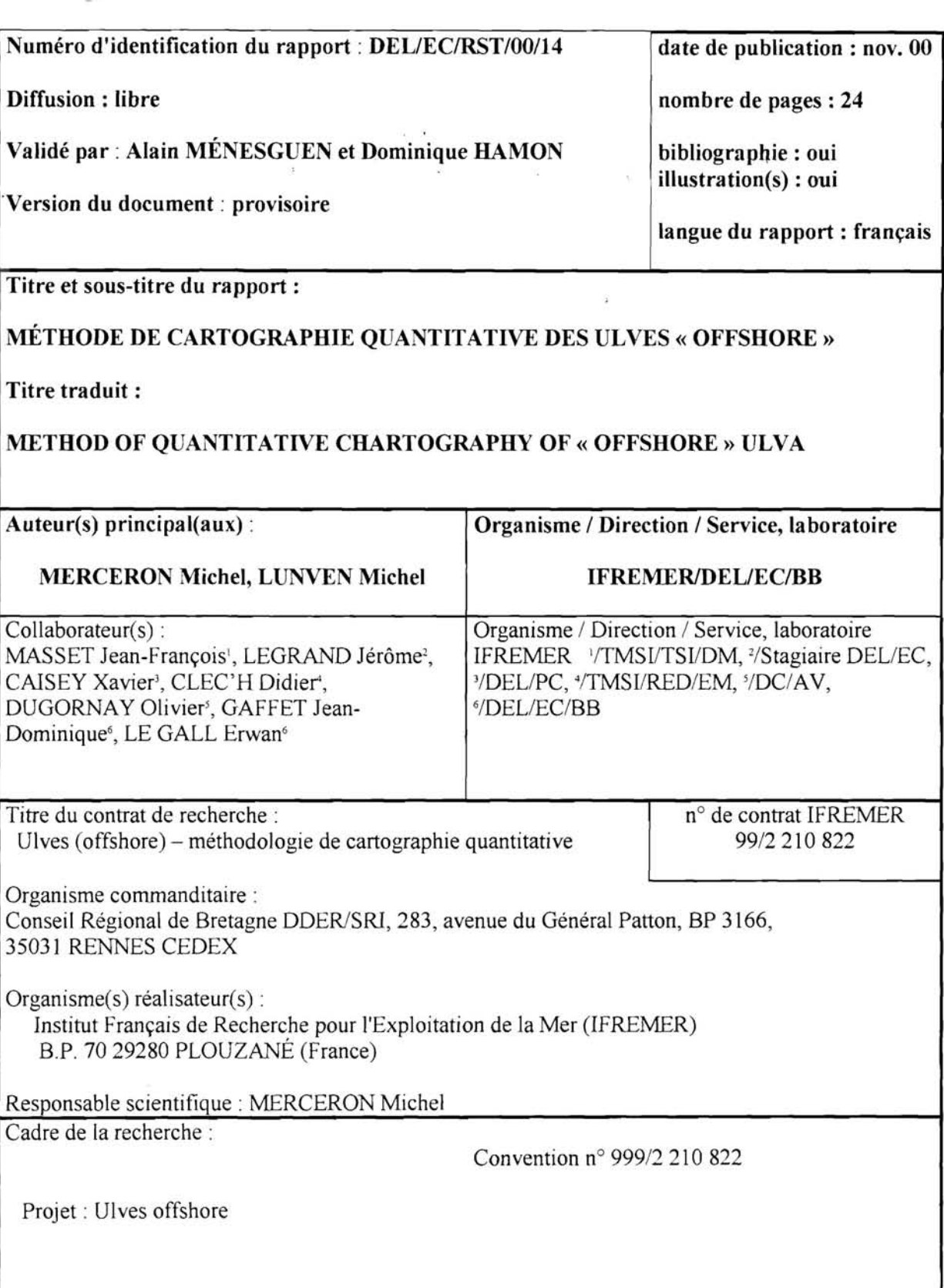

## **Résumé** :

Des observations récentes en baies de Douarnenez et de La Forêt-Fouesnant ont montré l'existence de stocks d'ulves « offshore », en dérive entre -2, m et -20 m de profondeur. Ces stocks sont du même niveau d'importance pondérale que ceux situés sur l'estran et dans les premières vagues, seuls observés jusqu'ici en général. Il est vraisemblable que de tels stocks « offshore » existent dans d'autres sites de Bretagne. L'échantillonnage ponctuel par plongée, utilisé jusqu'ici pour les estimer, s'est révélé lent et assez peu précis. La nouvelle méthode mise au point fait appel à une caméra portée par un poisson remorqué à quelques nœuds, et évoluant au-dessus du fond à une altitude contrôlée par un guiderope. Le signal enregistré est traité en différé, par une extraction automatique du pourcentage de recouvrement du fond par les ulves. Une abaque permet de transformer ce taux de recouvrement en biomasse. Le géoréférencement des images, obtenu par leur couplage avec un enregistrement des données de positionnement, permet *in fine* d'aboutir à une cartographie quantitative des biomasses. Le système est rapide, robuste, autonome et portable d'un bateau à un autre. Il est d'ores et déjà opérationnel, mais il est encore susceptible de quelques améliorations.

## **Abstract** :

Recent studies in the bays of Douarnenez and La Forêt-Fouesnant have proved that drifting stocks of « offshore » ulva exist between  $-2$  and  $-20$  meters depth. These stocks are nearly as important in weight as those located in the tidal zone, the only ones which are generally studied. It is likely that such « offshore » stocks also exist elsewhere in Brittany. The sampling method by discrete stations visited by divers, which has been used till now, is considered heavy and not precise enough. The new method involves a film camera set on a fish towed at a speed of a few knots. The fish is kept above the sea bottom at a chosen altitude controlled by a guiderope. The system is sturdy, autonomous, and can be easily transferred from one boat to another. The percentage of seaground covered by green algae is automatically obtained by processing the recorded signal. It is converted to biomass via a table. The pictures are georeferenced by coupling them with the recorded global positioning data. Hence, it is possible to get biomass maps of « offshore » ulva. The whole system is already operational, but can be further improved.

## **Mots-clés** :

Eutrophisation, ulves offshore, méthode, imagerie, cartographie, Bretagne

### Keywords ;

Eutrophication, offshore ulva, method, imagery, chartography, Brittany

# **Sommaire**

 $\frac{\partial}{\partial x} \frac{\partial}{\partial x} = \frac{\partial}{\partial x} \frac{\partial}{\partial x}$ 

 $\hat{r}$ 

 $\frac{1}{2}$ 

 $\tilde{\omega}$ 

 $\tilde{\mathcal{G}}$ 

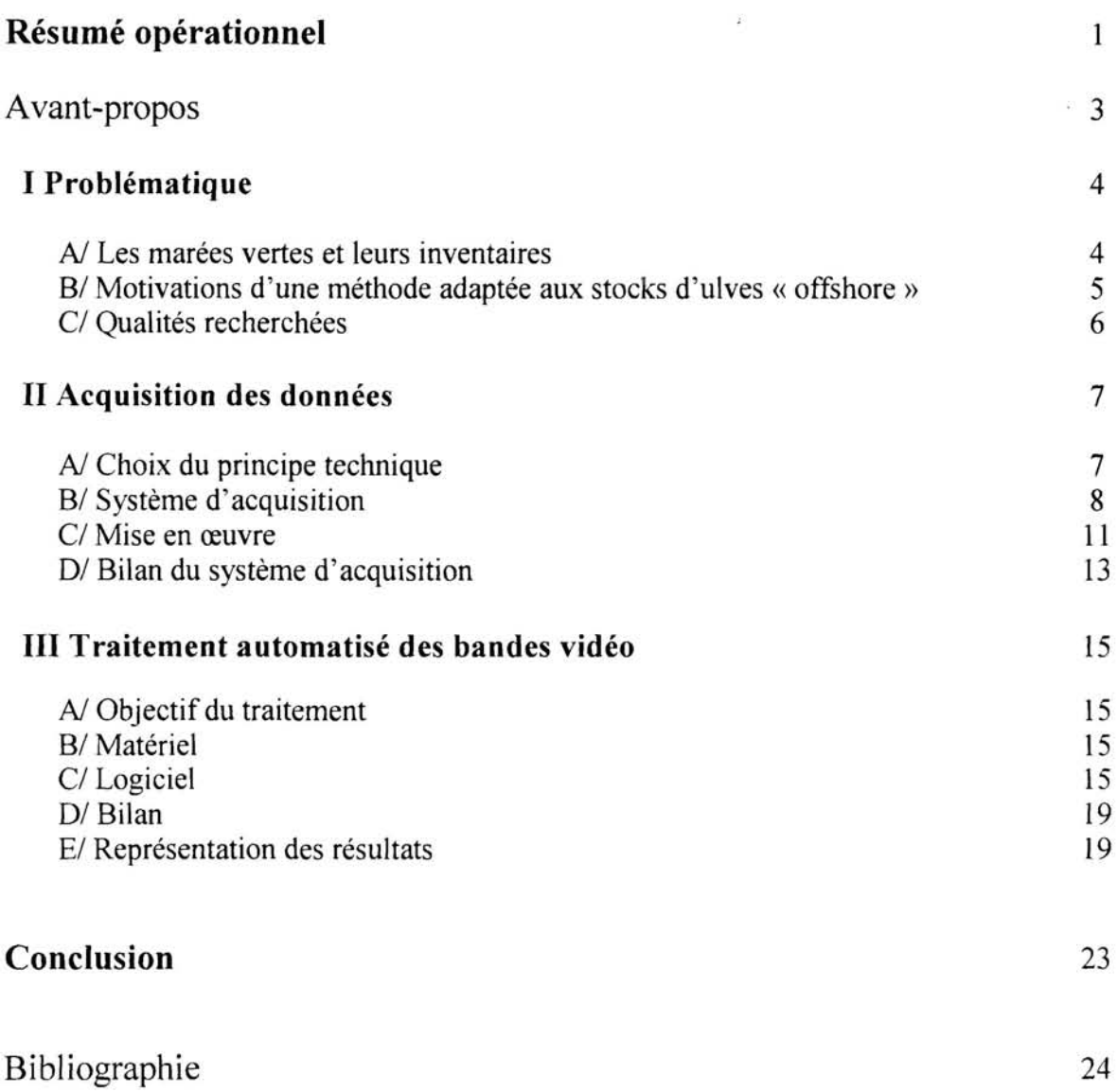

## Résumé opérationnel

Les marées vertes qui réapparaissent sur certaines plages bretonnes à chaque belle saison ont fait l'objet d'inventaires quantifiés depuis plusieurs années. Ces inventaires concernent les stocks observés sur l'estran et ' dans les premières vagues. Mais, en 1998, au cours des travaux effectués en baie de Douarnenez dans le cadre de l'opération «Bassins versants et transmission des pollutions au littoral» (CPER Bretagne 1994-1999), d'importantes quantités d'ulves dérivantes ont pu être mises en évidence au-delà de l'estran, sur des fonds compris entre -2 et -18 mètres environ. Ce stock « offshore » a été retrouvé lors de la campagne de mesures de 1999. Par ailleurs, une population similaire a été récemment mise en évidence (octobre 1999) dans la baie de La Forêt, près de Concarneau. D'autre part des témoignages (non encore vérifiés) de pêcheurs côtiers travaillant au filet maillant ou en plongée, ainsi que de plaisanciers, ont signalé la présence de tels rassemblements d'algues en des points variés de la côte bretonne sous plusieurs mètres d'eau : devant l'estuaire de la Laïta, aux Glénan, devant l'embouchure du Goyen, en baies de Lannion et de Saint-Brieuc, etc.).

Les estimations de biomasse de ces stocks d'ulves offshore, réalisées en baie de Douarnenez et de La Forêt, conduisent à des tonnages du même ordre de grandeur que - ou supérieurs à - ceux des stocks d'estran habituellement inventoriés. À l'évidence, il devient donc nécessaire d'intégrer aux inventaires à venir la composante offshore, là où elle existe, pour obtenir une image réaliste du phénomène de marées vertes.

En baie de Douarnenez les estimations pondérales du stock offshore ont été effectuées en 1998 et 1999 à partir d'échantillonnages ponctuels réalisés en plongée. De par sa lenteur le procédé a limité le nombre de stations observables pendant quelques jours, durée suffisamment restreinte pour éviter cependant le biais du déplacement des ulves. Cette lourdeur était un obstacle à l'extension de ce type d'observation à d'autres sites. Une méthode plus adaptée a donc été recherchée. L'automatisation a été privilégiée tant dans l'acquisition du signal que dans son traitement.

Un certain nombre d'options techniques d'acquisition susceptibles d'aboutir au résultat escompté ont été envisagées et sommairement évaluées. À cet égard l'efficacité d'un sondeur pour quantifier des ulves est entravée par la difficulté à discriminer l'écho des algues posées sur le fond de celui du fond lui-même. De plus, on ne peut pas vérifier la nature de ce qui réverbère le signal acoustique (algue verte ? algue brune ? poisson ?). L'idée de quantifier les ulves par la fluorescence de leurs pigments a d'autre part été abandonnée à cause de l'importante énergie nécessaire qui imposait un matériel trop lourd.

Finalement, le parti technique choisi a été de faire porter une caméra, orientée verticalement, par un poisson remorqué derrière le bateau et de pratiquer un enregistrement numérique. Le poisson est stabilisé à une distance déterminée au-dessus du fond à l'aide d'un système simple de guiderope. Ce principe de stabilisation de l'altitude a été préféré à celui procuré par un asservissement actif à un altimètre avec un jeu de gouvernes pilotes en incidence. En effet, la simplicité du guiderope induit un coût très inférieur ainsi qu'une plus grande robustesse. Il est souple et permet de franchir des passages de galets et de petits blocs sans que la prise de vue subisse le moindre à-coup, ce dont une troïka est incapable. En fonctionnement normal la faible variation autour de l'altitude moyenne est sans incidence sur la mesure, puisque celle-ci est le pourcentage de recouvrement du fond par les ulves, ce qui est une mesure relative. L'ensemble est léger et peut être facilement opéré par trois personnes ; lest-guiderope de 14 kg dans l'air, et poisson équipé de sa caméra et de ses spots pour un peu plus de 20 kg. La vitesse de traction est couramment comprise entre 2,5 et 3,5 nœuds, à comparer avec la vitesse de 0,5 à 1 nœud couramment employée avec les systèmes optiques habituels. Des sécurités passives et actives sont prévues pour sauvegarder le matériel. La caméra et les spots sont logés dans une structure renforcée précédée d'un carénage avant qui fait office de *crash-box* en cas de choc frontal ; un maillon cassant fait office de fusible mécanique en cas de croche du lest-guiderope et permet de récupérer le poisson et ses équipements.

À bord, le signal vidéo est enregistré par un magnétoscope numérique. Celui-ci délivre un repère de temps enregistré sur un micro-ordinateur. En même temps, la position du bateau, donnée par un système satellitaire de positionnement global différentiel, est également enregistrée sur le micro-ordinateur. Un logiciel développé en interne à l'IFREMER permet l'acquisition automatique de ces deux données, ainsi que des commentaires qui peuvent être entrés au clavier sur le champ.

Cet équipement permet d'acquérir rapidement des données de densité d'ulves sur le fond objectives et réutilisables. Il peut être embarqué sur des bateaux de 8 m de long environ, ayant un faible tirant d'eau leur permettant d'évoluer sur des petits fonds (2 m d'eau). Avec 100 m de câble, les observations peuvent être faites

jusqu'à 20 mètres de profondeur à vitesse avoisinant 3 nœuds. À titre d'exemple la partie sud-est de la baie de Douarnenez entre -2 et -20 mètres a été couverte sommairement en trois jours. Une puissance électrique de 2 kw est suffisante et un groupe électrogène portable convient à cet effet.

Le but visé par le traitement des données est d'obtenir une carte quantitative du stock d'ulves offshore du site étudié. Pour ce faire, un logiciel ad *hoc* a été développé en langage Visual C++. Schématiquement, il extrait des vues du film, selon un pas de temps choisi. Sur chaque vue traitée les aplats verts se détachant sur le fond clair du sédiment sont isolés et capturés, à l'aide d'un seuil de contraste qui peut être modulé. Un pourcentage de recouvrement du fond par les ulves est ainsi obtenu. Une abaque de la relation entre ce paramètre et la biomasse d'ulves par unité de surface a été empiriquement déterminé par ailleurs à l'aide d'estimations effectuées en plongée et d'échantillons correspondants essorés et pesés. À ce stade, les données de biomasse obtenues et les positions sont reprises par un autre logiciel cartographique (« Surfer »), qui extrapole les valeurs de biomasse entre les profils et génère une carte des quantités d'ulves. Des tonnages globaux ou par classe de densité peuvent être calculés. L'automatisation du traitement est rapide, si les prises de vues sont de bonne qualité. À défaut, une méthode simplifiée, semi-automatique, peut être mise en place.

Au total l'ensemble du système est d'ores et déjà opérationnel, bien qu'il soit encore susceptible de quelques améliorations. Un bon contraste et une luminosité stable des images sont notamment importants pour pouvoir effectuer le traitement automatique dans de bonnes conditions. La densité d'échantillonnage minimum permettant d'extrapoler entre les radiales devra être précisée à l'avenir. L'utilisation de cet outil est envisagée dans d'autres applications que celle concernant les marées vertes, telles que l'étude des fonds à crépidules, ou une caractérisation morphologique simple des fonds en général.

### Avant-propos

 $\langle \hat{z}_1, \hat{z}_2, \hat{z}_3 \rangle$ 

Le programme « Bassins versants et transmission des pollutions au littoral », accompli durant le contrat de plan Etat-Région Bretagne 1994-1999, avait permis de mettre en évidence la progression du phénomène de marées vertes en Bretagne. Plus particulièrement, une extension des marées vertes littorales vers le large avait été décelée dans la zone atelier de la baie de Douarnenez. Ce stock, situé au delà de la zone de déferlement et plus au large que le stock des plages ou « frangeant » seul inventorié jusqu'ici, a fait l'objet de premières quantifications en 1998 et 1999. Celles-ci indiquaient à la fois son importance et l'inadaptation des moyens employés à réaliser un suivi répété. Par ailleurs, certains témoignages rendaient plausible l'existence d'un tel stock dit « offshore » dans d'autres sites de marées vertes en Bretagne.

Dans le but d'améliorer la technique de recensement de ce stock « offshore », l'IFREMER a initié une action particulière intitulée « Ulves offshore - Méthodologie de cartographie quantitative », cofinancée par la Région Bretagne (contrat n° 99C605 – Programme n° 691). Le présent rapport constitue le résultat final de ce contrat.

L'étape du traitement des données a bénéficié de la collaboration d'un stagiaire du DESS Informatique de l'Université de Bretagne Occidentale à Brest durant cinq mois (Legrand, 2000).

## I PROBLÉMATIQUE

#### A/ Les marées vertes et leurs inventaires

L'eutrophisation côtière est susceptible de se présenter sous deux formes principales : une prolifération de phytoplancton (« eaux colorées ») ou d'algues macrophytes. Ces dernières sont en général du groupe des Chlorophycées ou algues vertes. En Bretagne le genre concerné est *Ulva* spp. qui génère des « marées vertes » sur certaines parties du littoral. Les généralités du phénomène sont explicitées ailleurs (Merceron, 1999), et il a fait l'objet d'une modélisation mathématique (Ménesguen, 1998 et 1999).

Le tissu (ou thalle) de cette algue est constitué d'une lame mince de deux couches de cellules appliquées l'une contre l'autre. Cela lui confère à la fois une fragilité mécanique et des possibilités d'échange importantes avec le milieu ambiant, donc un métabolisme potentiel élevé. Le genre *Ulva* est connu pour sa très grande capacité d'adaptation à des conditions de milieu très diverses, ce qui lui confère un avantage concurrentiel vis-à-vis des autres algues. Ainsi, elle peut tolérer des températures hivernales négatives durant plusieurs semaines à l'obscurité, et reprendre ensuite une croissance normale lorsque les conditions lui redeviennent favorables. À l'inverse, et contrairement à la majorité des autres algues, sa croissance n'est que très peu ralentie lorsque l'éclairement est très élevé, comme celui qu'elle subit lorsqu'elle est échouée sur l'estran. Elle se distingue également par la rapidité et l'efficacité avec lesquelles elle extrait les sels nutritifs du milieu ambiant, et par sa capacité à les stocker. Ceci lui permet de profiter mieux que d'autres algues des épisodes pluvieux du printemps et de l'été, lorsque les apports nutritifs sont intenses, mais brefs.

Si cette algue a toujours été présente en Bretagne, sa prolifération spectaculaire date de plus d'une trentaine d'années, au moins dans les sites les plus favorables, tels les baies de Lannion et de Saint-Brieuc par exemple. La conjonction de quatre facteurs est nécessaire et, semble-t-il, suffisante pour qu'une marée verte se produise, à savoir :

- une plage sableuse de faible pente induisant un éclairement et un réchauffement importants au printemps,
- un courant résiduel<sup>1</sup> faible, ce qui est généralement le cas dans les indentations de la côte (anses ou baies),
- une eau peu turbide permettant un éclairement suffisant du fond,
- un apport d'azote minéral (ammoniaque ou nitrate).

Chaque facteur contribue à l'intensité de la marée verte, et la transformation de l'apport azoté en ulves sera plus ou moins efficace selon les modalités locales des autres facteurs. Ces modalités locales changent évidemment d'un site à l'autre, et conditionnent leur « rendement » en ulves.

La tendance générale d'évolution des marées vertes reste orientée vers une aggravation du phénomène. L'intensification de l'agriculture bretonne se poursuit, notamment avec l'augmentation des cheptels avicoles et porcins (Anonyme, 1998). Elle entraîne un accroissement des teneurs en nitrate des cours d'eau breton, dont la vitesse est souvent estimée entre 1 et 2 mg/l/an en moyenne. L'effet sur les marées vertes tend à se différencier selon que l'on se trouve en présence de sites anciennement touchés (donc très favorables), ou de sites plus récents (donc moins favorables). Dans les premiers, les variations interannuelles des flux nutritifs arrivant sur la zone semblent parfois ne pas se répercuter dans les variations de la biomasse d'ulves observée. C'est le cas dans les sites où les concentrations d'ulves dans les premières vagues sont devenues très importantes. Le contenu en azote de ces algues reste élevé durant l'été. Il est très probable que les flux d'azote, qui oscillent maintenant dans ces sites autour de valeurs élevées, sont arrivés à saturer la capacité de croissance des ulves sur place, et que la densité des algues est devenue telle qu'un auto-ombrage se produit. La lumière deviendrait ainsi le facteur limitant la croissance en lieu et place de l'azote, dont les quantités sont devenues excessives par rapport aux capacités d'absorption et de croissance des ulves dans les premières vagues. Dans les sites plus récemment concernés par les marées vertes, les quantités d'azote disponibles durant la période de croissance continuent de régler la prolifération. Dans le premier cas, l'azote non capturé par les ulves du bord de l'eau resterait disponible et serait advecté plus au large en se diluant. Il pourrait y être utilisé soit par des peuplements phytoplanctoniques, soit par d'autres populations d'ulves situées plus au large, dites « offshore » (Merceron, 1999 ; Merceron *et al.,*  1999).

<sup>&</sup>lt;sup>1</sup> c'est-à-dire après filtrage du va-et-vient de la marée

Une autre forme d'aggravation des marées vertes réside dans la durée de présence des algues sur les plages, qui tend à s'allonger au-delà de la normale (printemps et été). Dans certains sites particulièrement peu dispersifs comme la baie de la Fresnaye, leur présence peut même devenir pérenne. D'autre part le nombre de sites à marées vertes tend à augmenter et à s'étendre, que ce soit vers la Normandie (certains havres de la Manche et Maisy-Grandcamp) ou, vers la Loire-Atlantique comme le signale le CEVA<sup>2</sup> (com. pers.) à propos de son inventaire des ulves en Bretagne de l'année 2000 (non publié).

## B/ Motivations d'une méthode adaptée aux stocks d'ulves « offshore »

En 1998, au cours des travaux effectués en baie de Douarnenez dans le cadre de l'opération « Bassins versants et transmission des pollutions au littoral » (CPER Bretagne 1994-1999), d'importantes quantités d'ulves dérivantes ont pu être mises en évidence au-delà de l'estran et de la zone de déferlement, sur des fonds compris entre -2 et -18 mètres environ. Cette première campagne a été faite sur la foi de renseignements fournis par des pêcheurs de Douarnenez, dont l'activité était entravée par l'abondance des algues. Ce stock « offshore » a été retrouvé lors de la campagne de l'année suivante. Par ailleurs, une population similaire a été récemment mise en évidence (octobre 1999) dans la baie de La Forêt, près de Concarneau (Chaquin, 2000).

D'autre part des témoignages (non vérifiés) de pêcheurs côtiers au filet maillant ou en plongée, ainsi que de plaisanciers, ont signalé la présence de tels rassemblements d'algues en des points variés de la côte bretonne sous plusieurs mètres d'eau : devant l'estuaire de la Laïta, aux Glénan, devant le Goyen, en baies de Lannion et de Samt-Brieuc, etc.).

En baie de Douarnenez, la biomasse du stock d'ulves offshore a été estimée à quatre reprises en 1998 ; elle a culminé à 9 600 tonnes cette année-là. En 1999, trois estimations ont été faites et la biomasse maximum a été de I 200 tonnes. Ces chiffres sont à rapprocher de ceux du stock frangeant observé sur les plages du même site : 99 t seulement en 1997 et 3 400 tonnes en 1998. Par ailleurs, le cumul des volumes ramassés en été sur les plages a atteint son maximum en 1996 avec 14 100 m<sup>3</sup>. L'importance pondérale du stock offshore est donc du même ordre de grandeur que celle du stock frangeant, que celui-ci soit appréhendé par sa valeur instantanée ou par la somme des cubages ramassés à la belle saison.

II en est de même en baie de La Forêt où, en croisant les pourcentages de recouvrement du sable par les ulves pour l'ensemble des deux stocks (Chaquin, 2000) avec notre abaque reliant ces pourcentages à la masse d'algues par unité de surface, on arrive à un total estimé de 3 980 t (octobre 1999), alors que le seul stock frangeant en 1997 et 1998 se situait ici entre 500 et 600 t seulement.

Ce stock offshore semble être apparu relativement récemment dans certains sites. À l'évidence, il devient donc nécessaire d'intégrer aux inventaires à venir cette composante offshore, là où elle existe, pour obtenir une image réaliste du phénomène de marées vertes. Il est en effet extrêmement probable que des échanges entre les deux stocks ont lieu.

En baie de Douarnenez les estimations du stock offshore en 1998 et 1999 ont été effectuées à partir d'échantillonnages ponctuels réalisés en plongée (à publier). De par sa lenteur le procédé limitait le nombre de stations observables en une durée suffisamment restreinte (quelques jours), destinée à éviter le biais du déplacement des ulves, source d'imprécision. De plus il s'ensuivait une répétabilité inférieure à ce qui est souhaitable pour étendre ce type d'observation à d'autres sites. D'autres méthodes plus adaptées ont donc été explorées.

Centre d'Étude et de Valorisation des Algues, situé à Pleubian (22)

## C/ Qualités recherchées

Les principales caractéristiques recherchées pour une autre méthode étaient sa capacité à :

quantifier les ulves de façon géoréférencée, de manière à pouvoir aboutir *in fine* à une cartographie ;

- $\ddot{\phantom{a}}$ investiguer une gamme de profondeurs allant de très petits fonds (-2 m) à -20 m au moins, puisque cela semble être à peu près la limite inférieure de présence significative connue des ulves (baie de Douarnenez) ; les très petits fonds impliquaient une embarcation de faible taille et donc un matériel assez léger ;
- échantillonner en continu à une vitesse de quelques nœuds (2,5 au moins) pour augmenter la couverture géographique, donc la précision des estimations ;
- déplacer le matériel d'un bateau à un autre (changements de site), ce qui implique à la fois son autonomie, sa légèreté et sa robustesse ;
- rester dans une gamme de coûts modérés.

Dans la suite de ce travail, nous distinguerons l'étape d'acquisition des données sur le terrain de celle de leur traitement.

## II ACQUISITION DES DONNÉES

 $\alpha = 1.1$ 

### A/ Choix du principe technique

Initialement, un certain nombre d'options techniques susceptibles d'aboutir au résultat escompté ont été envisagées et sommairement évaluées.

#### 1/ Sondeur

Le sondeur présente l'avantage d'être un équipement courant et d'être utilisable lorsque l'eau est turbide. Lors des investigations du stock offshore en baie de Douarnenez, le patron pêcheur dont nous utilisions les services et le bateau était assez souvent capable de déterminer la présence de densités significatives d'ulves au fond à l'aide de son sondeur, d'un modèle ordinaire. Néanmoins, ceci ne se faisait que dans les zones où la vidéo nous avait déjà appris la présence d'ulves.

La littérature scientifique consultée signale deux essais de cartographie réalisés sur des végétaux marins à l'aide d'un sondeur. Komatsu et Tatsukawa (1998) ont pu cartographier avec succès un herbier de zostères à l'aide d'un sondeur. Talec (1999) a, pour sa part, travaillé sur les laminaires des côtes bretonnes. Dans les deux cas, il s'agit de végétaux dont la taille dressée de près d'un mètre au-dessus du substrat permet d'obtenir un écho bien différencié de celui du fond.

Les ulves, moins charnues et disposées sur une épaisseur bien moindre au dessus du fond, n'étaient pas susceptibles de fournir un écho suffisamment discernable pour pouvoir être exploité de manière quantitative (Diner, comm. pers.). De plus, sans vidéo, l'origine de l'écho (algue verte, brune, débris, etc.) reste indéterminée par le sondeur.

#### 2/ « ULIS »

Le principe du projet « ULIS », en développement à l'IFREMER, est de faire « fluorescer » les pigments chlorophylliens des végétaux marins (phytoplancton ou macrophytes) sous l'effet d'un rayon laser, et de recueillir le signal fluorescent réverbéré, pour en extraire les caractéristiques des végétaux cibles, du point de vue de la chlorophylle et des autres pigments algaux. Le traitement du signal permet ensuite d'en inférer des paramètres tels que le classement taxonomique de l'algue, sa biomasse par unité de surface, etc. (Lehaitre *et al.,*  1998 ; Stute, thèse en cours de rédaction). Les ulves contenant très peu de pigments annexes non chlorophylliens donnent, sous éclairage laser, une réponse particulièrement nette et bien différenciée. De plus la pénétration laser dans l'eau étant meilleure que celle de la lumière visible, la fauchée possible est a priori plus grande.

Néanmoins, la lumière du laser YAG utilisé, située dans le vert, est obtenue à partir d'un pompage nécessitant la mise en jeu d'une énergie importante. De ce fait, l'outil présenterait des dimensions et une masse très difficilement compatibles avec une utilisation sur des embarcations de dimensions limitées.

#### 3/ Film en lumière visible

Deux procédés, employés depuis assez longtemps, ne répondaient que difficilement ou pas du tout aux spécifications requises.

Ainsi, une caméra fixée sur une troïka elle-même traînée sur le fond présentait plusieurs inconvénients. Le contact direct avec le substrat implique une grande proximité de la caméra avec le fond (d'où un faible champ, un risque de collision et une vitesse lente), sauf à utiliser un bâti de grandes dimensions peu compatible avec la légèreté souhaitée. De plus, la caméra orientée obliquement vers l'avant génère une image qui avant utilisation doit être redressée ou travaillée (Nédelec, 1988). Ce redressement est compliqué par l'angle au sol de la troïka qui fluctue fréquemment suite au rappel de la remorque par l'effet de la houle sur le bateau.

L'installation de la caméra, logée à l'intérieur d'une sorte de cloche de protection constituée de quatre tiges métalliques, et suspendue verticalement à faible distance du fond, permet de s'affranchir de son contact.

<sup>\*</sup> Ce fut le « *Nicolas Bihen* » de M. Francis FECFIANT, à qui nous exprimons nos vifs remerciements pour sa coopération efficace.

Néanmoins, le procédé n'est utilisé qu'en dérive, et pour conserver la verticalité de l'appareil par une vitesse de quelques nœuds, il deviendrait nécessaire de le lester très fortement. De plus, la sensibilité au pilonnement du bateau, lui-même dû à la houle, est importante.

4/ Solution choisie

Le parti technique finalement choisi a été de faire porter une caméra, orientée verticalement, par un poisson remorqué derrière le bateau. Le poisson est stabilisé à une distance déterminée au-dessus du fond à l'aide d'un système simple de guiderope. Ce principe de stabilisation de l'altitude a été préféré à celui procuré par un asservissement actif à un altimètre avec un jeu de gouvernes pilotes en incidence. En effet, la simplicité du guiderope induit un coût très inférieur ainsi qu'une plus grande robustesse. Il est souple et permet de franchir des passages de galets et de petits blocs sans que la prise de vue subisse le moindre à-coup. En fonctionnement normal la faible variation de l'altitude est sans incidence sur la mesure, puisque celle-ci est le pourcentage de recouvrement du fond par les ulves, ce qui est une mesure relative. Ce type de matériel est destiné à évoluer à plusieurs nœuds. L'IFREMER avait déjà conçu plusieurs poissons remorqués de types variés et disposait donc d'une expérience en la matière. Le présent modèle a été spécialement développé pour l'étude des ulves offshore, mais pourra répondre ultérieurement à d'autres besoins.

B/ Système d'acquisition

Le système d'acquisition des données sur le terrain s'organise comme indiqué sur la figure n° 1.

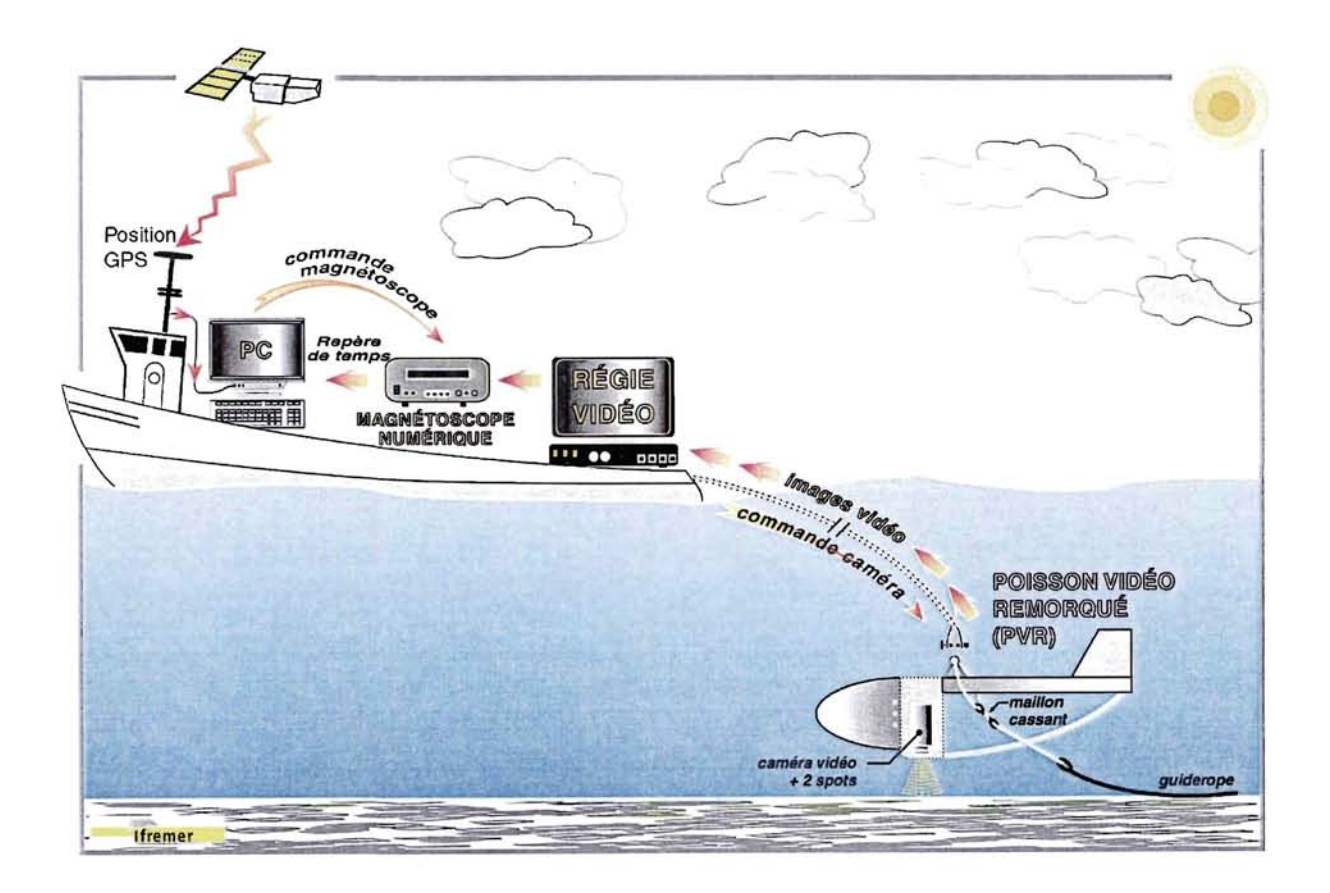

Figure 1. Schéma de l'appareillage d'acquisition des données sur le terrain.

Pour la clarté de l'exposé on distinguera deux entités, l'une autour de la caméra, l'autre autour du microordinateur.

#### 1/ Autour de la caméra

La caméra est portée par le poisson vidéo remorqué (ou PVR) (fïg. 1). Celui-ci est une structure métallique de 1,72 mètres de long, 0,45 mètre de large et 0,95 mètre de haut, construite en tubes et tôles d'aluminium. Son poids dans l'air est de 20,5 kg. La rectitude de son trajet en remorque est assurée par une dérive située à l'arrière en déport haut. Sa flottabilité (positive) dans l'eau est de 0,9 kg. Elle est assurée par des pains de Klegecell répartis de façon à lui donner une assiette très légèrement plongeante vers l'avant à vitesse nulle (6 à 8 °) et qui tend vers zéro lorsque la vitesse augmente.

Dans l'axe de tire et sous le PVR, un bout de textile synthétique de longueur modulable est maillé sur un maillon cassant taré à 170 kg. À son extrémité distale, ce bout est maillé sur un lest constitué par une barre d'acier cylindrique en forme de crosse (14 kg dans l'air) qui fait fonction de guiderope (stabilisation en altitude). Le poids dans l'eau de l'ensemble PVR + lest est d'environ 11,7 kg. A l'arrêt et en traction, le poisson reste au-dessus du fond, stabilisé par le lest-guiderope. L'altitude du PVR au-dessus du fond est réglée par la longueur choisie de l'entretoise textile dont la longueur peut varier à volonté, actuellement de 0,80 m à 2,5 m (figures 2 et 3).

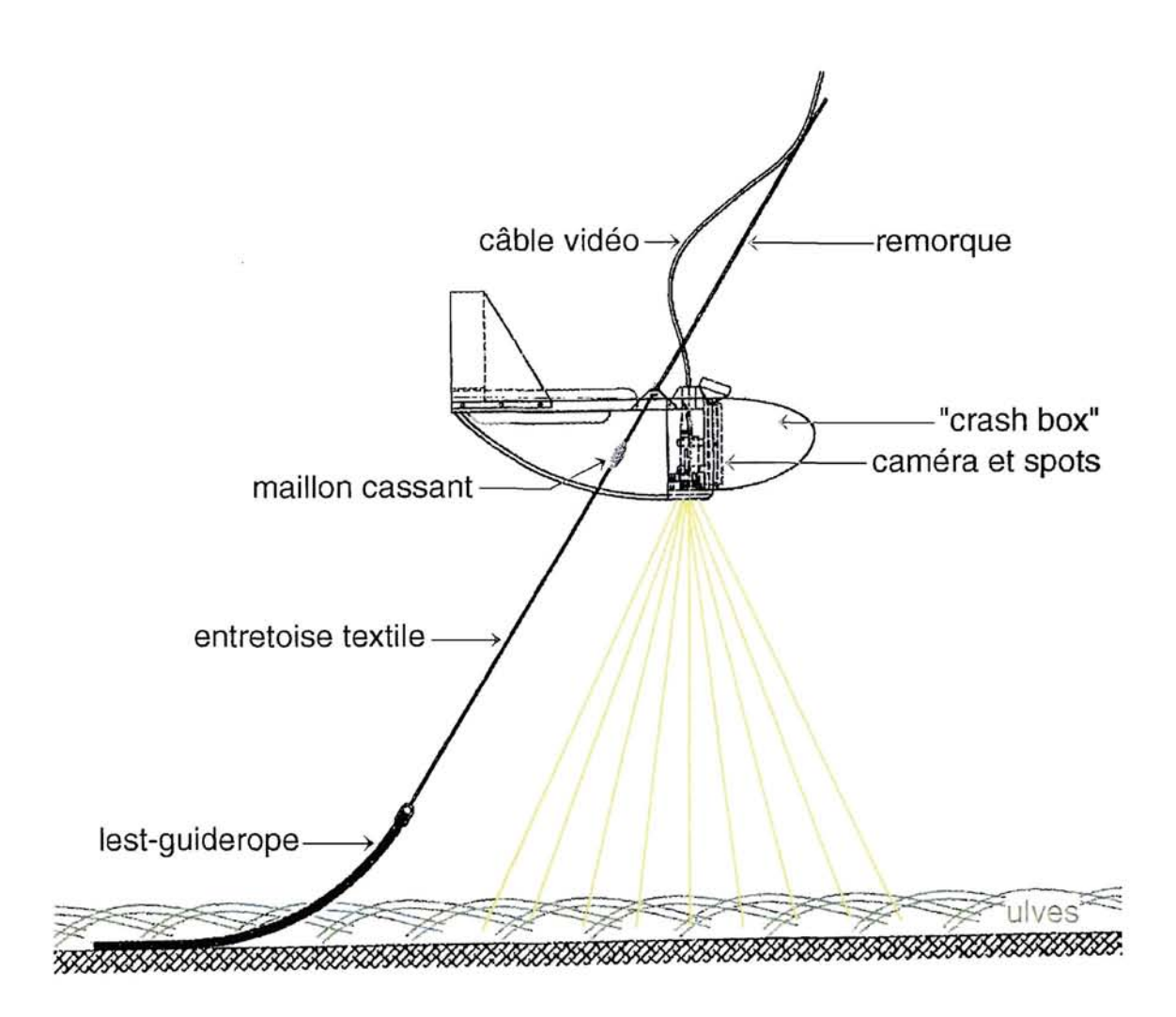

Figure 2 : Schéma du Poisson Vidéo Remorqué (PVR) en position de mesure

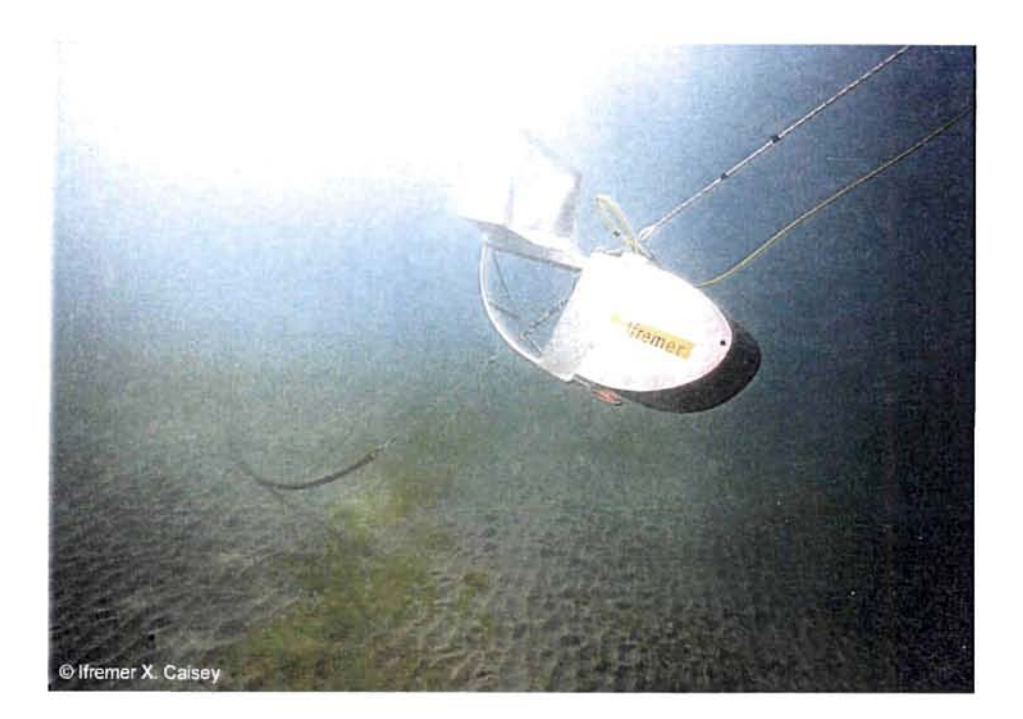

Figure 3. Le poisson vidéo remorqué en action lors d'un virement.

La caméra est installée verticalement dans une cellule renforcée du PVR, et solidaire de l'axe de tire. La caméra est entourée de deux projecteurs de 75 watts chacun, disposés sur l'axe transversal du PVR. L'ensemble est situé à quelques centimètres en retrait vertical par rapport au plan des patins du poisson. L'épaisseur de ces patins assure une protection de l'optique en cas de collision avec le fond. Caméra et projecteurs sont en outre protégés (a) par une plaque de plastique dur transparent (« Lexan ») qui recouvre leur face inférieure ; (b) côté avant par le nez du PVR, constitué par un carénage amovible, faisant office de « *crash-box* ».

Une remorque textile assure la traction du PVR à partir du bateau. Un câble vidéo (100 m) relie la caméra à sa régie située à bord. Celle-ci permet de régler à distance la mise au point, le diaphragme de la caméra ainsi que l'éclairage des spots. L'écran permet de visualiser en temps réel l'image captée par la caméra. De plus l'incrustation sur l'écran de l'heure et de la position donnée par le système de positionnement différentiel global par satellite (dGPS) est possible. Cette incrustation peut être associée ou non à l'image envoyée vers le magnétoscope numérique. En l'enregistrant, ce dernier associe à l'image un repère de temps que l'on récupère dans un fichier informatique. Ce repère de temps sera utilisé lors du traitement ultérieur des images.

2/ Autour du micro-ordinateur

Le micro-ordinateur utilisé est un PC portable, équipé d'un microprocesseur Pentium II cadencé à 400 MHz, de 128 Mo de mémoire vive, d'un disque dur de quatre Go auquel on a adjoint des ports série supplémentaires via le bus USB. Il fonctionne sous Windows 98.

- Le PC recueille les données numériques qui sont :
- le temps (date et heure),
- le repère de temps de la vidéo,
- la position du bateau (coordonnées géographiques angulaires et métriques).

Cette dernière est donnée par un système de positionnement différentiel global par satellite (dGPS) d'une précision de quelques mètres. Une imprécision plus grande provient de la distance de quelques dizaines de mètres qui existe entre le PVR et le bateau. À l'échelle des sites à étudier et vu la précision souhaitée, un tel biais reste acceptable, d'autant plus que les ulves sont en dérive. Le cas échéant, il pourrait être corrigé à partir du cap suivi par le bateau et de la profondeur. La vitesse du bateau est affichée sur l'écran du dGPS, et elle pourrait être intégrée dans le fichier d'acquisition des données numériques et/ou à l'écran du PC.

L'acquisition est pilotée par un logiciel développé en interne en langage Delphi 4.0. Dans sa version actuelle, il peut afficher à l'écran et y superposer plusieurs éléments (fig. 4).

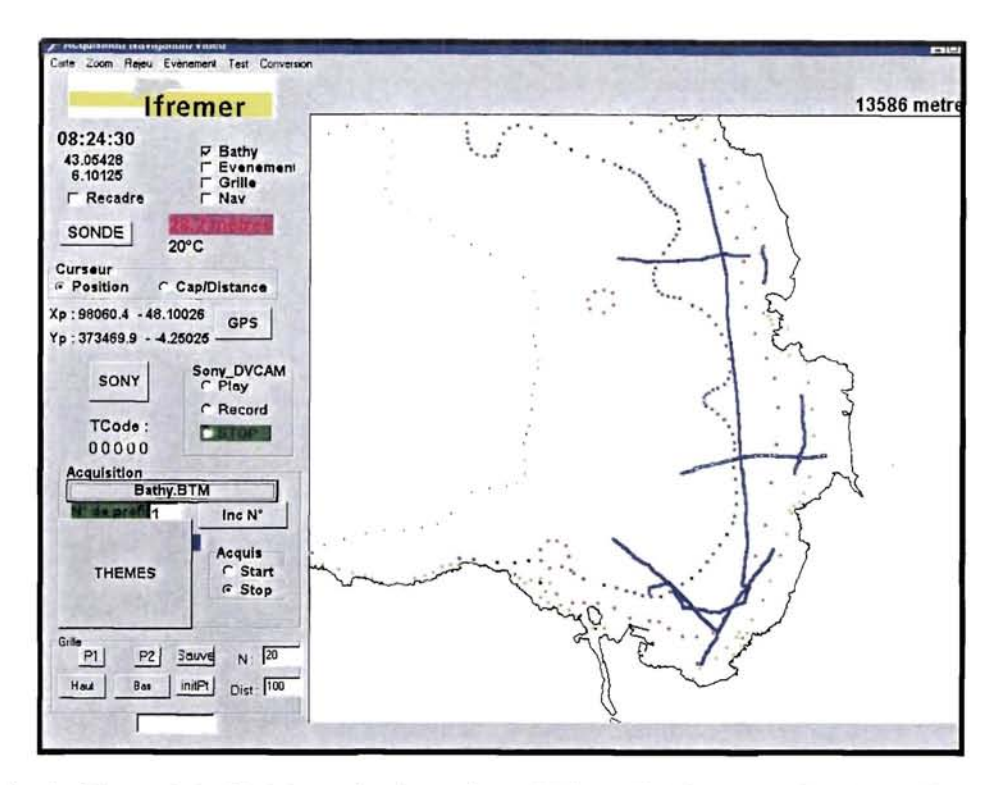

Figure 4 : Copie d'écran du logiciel de navigation et d'acquisition utilisé lors des trajets d'enregistrement vidéo ; en bleu les routes suivies.

Les éléments affichés à l'écran sont les suivants :

- le trait de côte de la zone étudiée,
- les courbes bathymétriques,
- les routes préprogrammées (à l'aide du logiciel),
- la route suivie, en temps réel.

D'autres indications pourraient être acquises, enregistrées et affichées en cas de besoin.

De plus, le logiciel permet de générer et renseigner les deux fichiers d'acquisition utilisés :

- l'un contenant les données numériques (cf ci-dessus), renseigné selon le pas de temps choisi (en général deux secondes),
- l'autre accueillant des commentaires entrés au clavier en temps réel chaque fois que l'opérateur le juge utile au cours de l'enregistrement vidéo (changement de vitesse, de profondeur, d'apparence du fond, de la couverture algale, etc.).

#### *Cl* Mise en œuvre

#### 1/ Mise au point

Une validation du comportement du PVR en canal de traction, permettant de vérifier le comportement en assiette, en lacet et au repos, a eu lieu au cours du mois de janvier 2000. Des modifications mineures ont été apportées au cours de cette étape. Les premiers essais sur site de l'ensemble du système d'acquisition ont eu lieu en rade de Brest du 31 janvier au 3 février sur le « *Côte d'Aquitaine* ». Le fonctionnement a été jugé satisfaisant. Deux utilisations réelles de ce matériel sur un site à marées vertes ont été effectuées en baie de Douarnenez en mai et août 2000.

2/ En utilisation courante

Sur le terrain, le choix de la longueur d'entretoise à monter entre le corps du PVR et le lest est effectué en fonction de la turbidité de l'eau estimée sur place.

L'ensemble du matériel une fois branché, démarré et testé, le lest est mis à l'eau en premier, suivi immédiatement du poisson. La remorque est filée en même temps que (et couplée avec) le câble vidéo. L'approche du fond est contrôlée à l'écran de la régie vidéo, ainsi que le réglage optimum de la longueur de la remorque.

La vitesse normale de traîne en zone connue sans obstacles est en général comprise entre 2,5 et 3,5 noeuds. L'augmentation de la vitesse accroît la traînée de l'ensemble et nécessite une plus grande longueur de remorque, toutes choses égales par ailleurs. Les 100 mètres de câble vidéo actuellement disponibles permettent d'observer le fond jusqu'à -20 mètres au moins.

Une fois l'enregistrement lancé à partir du PC, des commentaires peuvent être entrés ponctuellement et à volonté. Ils sont repérés temporellement.

En cours de profil, l'altitude du PVR est vérifiée constamment et peut être réajustée en jouant sur la vitesse ou la longueur de remorquage. Le changement d'entretoise nécessite le retour du PVR à bord et sa remise à l'eau. L'opération dure 5 à 10 minutes.

Si une collision avec le fond se produit, le relief correspondant à l'extrémité avant des patins s'engage dans le sédiment, faisant piquer le poisson vers l'avant de quelques dizaines de degrés, et dégageant un peu l'optique vers le haut. En revanche, ceci empêche une libération immédiate du PVR par une simple accélération. Il convient alors de stopper, remonter le poisson, nettoyer la plaque de plastique de protection du sable qu'elle a pu piéger, et remettre à l'eau.

Si la zone est mal connue, il est nécessaire de surveiller constamment le sondeur du bord et, si un obstacle de grande taille est décelé, d'accélérer très vivement. Le PVR prend alors immédiatement de l'altitude et peut survoler l'obstacle. Le cas s'est présenté une fois.

Dans l'éventualité d'un choc frontal, le nez est conçu pour s'écraser et se détacher ; la cellule forte portant la caméra resterait solidaire de l'axe de tire et pourrait être récupérée.

Au cas où le lest se coincerait au fond pour une raison quelconque (épave, etc.), le maillon cassant ferait son office et libérerait le PVR ; seuls le lest d'acier et l'entretoise textile seraient abandonnés au fond.

#### 1/ Avantages

Le système d'acquisition actuel peut être opéré par trois, voire deux personnes, en plus du pilote du bateau. Son poids et son encombrement relativement restreints permettent de le mettre en œuvre à la journée sur des bateaux de taille limitée. Le bateau de huit mètres de longueur que nous avons utilisé en baie de Douarnenez convenait bien ; mais il représente probablement la limite inférieure à ne pas dépasser.

En contrepartie, il a été possible d'observer les ulves par des fonds très faibles (-2,2 m), situés juste au large de la zone de déferlement, et ce sans aucun problème.

La puissance électrique nécessaire est limitée et peut être fournie par un groupe électrogène portable (2 kw).

La mise à l'eau du PVR et de son lest ainsi que leur rentrée à bord ne présentent pas de difficultés particulières.

L'acquisition des données numériques est entièrement automatisée.

La verticalité de la prise de vue est conservée et permet de s'affranchir de l'étape, toujours délicate, du redressement ultérieur des clichés.

La vitesse ordinaire de traîne, de 2,5 à 3,5 nœuds, a permis de couvrir en trois jours la partie sud-est de la baie de Douarnenez entre -2,5 et -20 mètres de profondeur, avec une densité raisonnable de profils.

Le coût de réalisation du PVR et de son lest est peu élevé (20 kF environ). L'investissement principal réside dans le système vidéo (caméra, câble, régie et enregistreur numérique), le PC et le GPS.

Les données numériques obtenues (images et positions) sont objectives. Elles peuvent être rejouées ensuite à volonté. Elles sont archivables et peuvent faire l'objet de traitements selon les méthodes actuelles et futures.

#### 2/ Améliorations possibles et limites

À l'usage, il s'avère que l'équilibre entre la profondeur, la vitesse et la longueur de la remorque qui, pour une longueur d'entretoise donnée aboutit à maintenir le PVR à une altitude convenable au-dessus du fond, devient précaire lorsque l'on sort d'une certaine gamme de valeurs de ces trois paramètres. Pour pouvoir modifier leur équilibre en tant que de besoin, il semble nécessaire de disposer de la donnée altitude du poisson au-dessus du fond en temps réel. Cela permettrait de réagir plus aisément pour maintenir l'ensemble dans la plage assurant l'équilibre souhaité.

De même et plus accessoirement, le recueil et l'enregistrement des données sondeur et vitesse seraient utiles pour éviter des entrées de commentaires trop fréquentes. Celles-ci pourraient alors être plus rapides et coller mieux aux observations faites à l'écran de la régie (le pas d'enregistrement est de deux secondes).

Dans la gamme habituelle de vitesse de remorquage, la traînée du câble vidéo (de 100 m actuellement) et de la remorque limite la profondeur d'investigation réelle à 20 m environ. L'essentiel des ulves offshore semble se trouver dans des profondeurs égales ou plus faibles. Néanmoins, il serait intéressant de pouvoir pratiquer des observations à des profondeurs un peu supérieures, et de disposer d'une longueur de câble en conséquence. Une réduction du diamètre de la remorque pourrait de plus être envisagée.

Pour que l'exploitation des données soit possible, il faut que le contraste entre les ulves (vertes) et le fond de sédiment meuble (clair) soit suffisamment fort, donc que l'image soit suffisamment lumineuse.

Lorsque l'éclairage artificiel domine l'éclairage solaire provenant de la surface, la luminosité du champ de la caméra devient hétérogène. L'angle d'ouverture des spots n'étant pas assez grand, la partie centrale de l'image est nettement plus éclairée que ses parties haute et basse. De plus, lorsque l'éclairage naturel varie (passage de nuage par exemple), l'automatisme du traitement ultérieur du film en est affecté, même si cela peut être corrigé dans une certaine mesure. L'éclairement vu par l'objectif devrait donc être à la fois homogène et constant. Pour cela un diaphragme automatique et des spots de plus grand angle seraient nécessaires.

Le principe de mesure adopté (film dans le visible) implique que la turbidité de l'eau peut rendre l'échantillonnage impossible. Cela se produit par mauvais temps ou juste après. Dans ce cas, les algues sont remises en suspension, du moins jusqu'à une certaine profondeur. A priori, ce handicap ne paraît pas surmontable par cette méthode, ni par une autre.

Indépendamment des prises du vue, la relation entre le pourcentage de recouvrement du fond par les ulves et la masse de celles-ci par unité de surface a été estimée. À la fin d'août 2000, des plongeurs ont estimé à vue ce pourcentage sur plusieurs surfaces plus ou moins recouvertes, et ils les ont échantillonnées sur 10 m<sup>2</sup>. Les échantillons ont été essorés à bord, puis pesés. Le résultat est présenté à la figure 5.

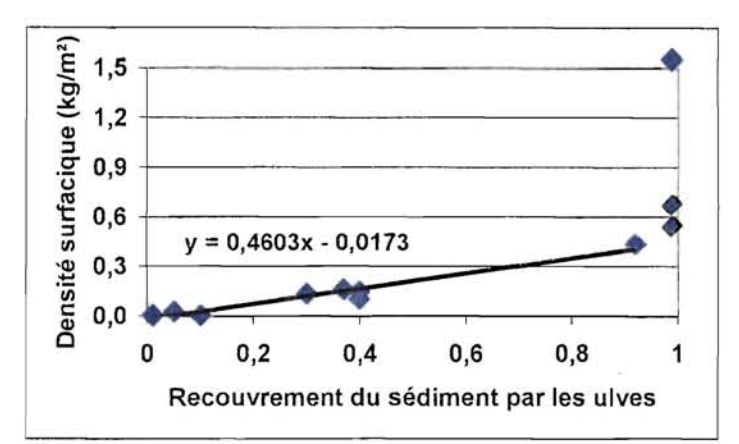

Figure 5. Relation empirique entre le taux de recouvrement du sédiment par les ulves dérivantes (de 0 à 1) et la biomasse des ulves par unité de surface (kg de poids frais essoré par m<sup>2</sup>).

La relation linéaire est excellente si l'on exclut les valeurs à 100 % de recouvrement. A cette densité les valeurs observées depuis trois ans ont pu aller jusqu'à 1,5 kg/m<sup>2</sup> (juillet 1998). L'imprécision est forte, et peut affecter notablement la biomasse offshore totale d'un site. En attendant de pouvoir améliorer l'échantillonnage à cet égard, il convient d'isoler la classe de 100 % de recouvrement lofs du traitement et de lui affecter les bornes de la gamme de biomasse surfacique précitée. De plus, il serait préférable de refaire une estimation, notamment en début de période de pousse avec des ulves de taille unitaire plus petite.

À proximité de la zone de déferlement et vers le large jusqu'à une profondeur variable, les ulves se trouvent assez fréquemment rassemblées en bandes plus ou moins régulièrement parallèles (fig. 6). Leur orientation est souvent parallèle à la côte, mais peut prendre toutes les directions selon l'orientation de la houle. La largeur de ces bandes (ou « andains ») est de l'ordre de 0,6 m à plus d'un mètre, et elles sont séparées par un à quelques mètres de sédiment libre d'algues. L'espacement entre andains est *grosso modo* proportionnel à la hauteur d'eau. Cette disposition en bandes est générée par l'effet de la houle sur le fond qui crée des alternances de zones d'énergie maximum et minimum (Silva Jacinto, comm. pers.). Les algues tendent à se rassembler dans les zones d'énergie minimum. L'échantillonnage aléatoire d'une telle répartition n'est pas nécessairement la bonne solution. Une route parallèle aux bandes d'algues peut fortement surestimer ou sous-estimer le stock. Dans une telle situation deux solutions peuvent être adoptées :

- remorquer le PVR sur une route perpendiculaire ou presque aux andains, et pratiquer le traitement habituel ;
- si la clarté de l'eau est suffisante pour le faire, compter les andains à vue à partir de la surface, en faisant une route perpendiculaire ou presque, puis estimer leur longueur moyenne par une route parallèle à vitesse rapide. Une abaque reliant la largeur de bande à sa biomasse par mètre linéaire sera construite à partir d'observations en plongée. L'idéal serait de déterminer à l'avance les limites de telles zones d'andains en effectuant un survol en avion.

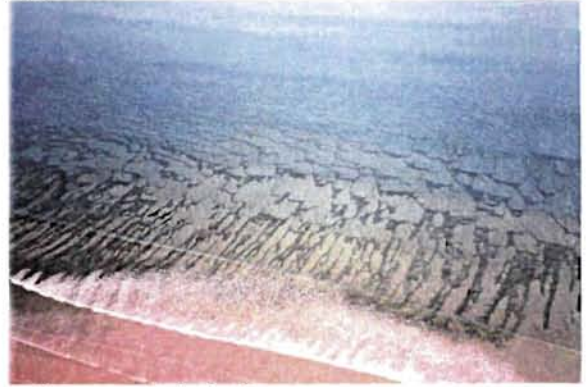

Figure 6 : Ulves rassemblées en festons en baie de Douarnenez

## Ill TRAITEMENT AUTOMATISÉ DES BANDES VIDÉO

Cette partie du rapport intègre largement les résultats d'un stage de DESS Informatique encadré par Michel Lunven (Legrand, 2000).

#### A/ Objectif du traitement

Le système automatisé de traitement d'images benthiques développé à l'IFREMER permet de générer un fichier contenant à la fois :

- les positions géographiques des trajets vidéo effectués lors d'une campagne,
- les pourcentages de recouvrement du fond par les algues vertes sur ces trajets.

En appliquant la relation :

*poids sec d'ulves par mètre carré* = *^pourcentage de recouvrement par l'algue),*  définie précédemment (fig. 5), on obtient les biomasses d'ulves présentes sur le fond.

L'utilisation d'un logiciel commercialisé de cartographie (« Surfer ») permet ensuite d'établir des cartes d'isovaleurs de pourcentage de recouvrement du fond par les ulves sur la zone étudiée et/ou de biomasse.

#### B/ Matériel

Le magnétoscope utilisé est un modèle numérique SONY DSR20P utilisant le format d'enregistrement numérique DVCAM. Il permet d'obtenir des images stables et de haute qualité grâce au traitement numérique des signaux vidéo. Ce magnétoscope peut se commander soit d'une manière classique à partir des boutons de commande se trouvant sur l'appareil lui-même (mode *local* ), soit par un ordinateur via une liaison RS232 (mode *remote* ).

L'ordinateur utilisé pour le traitement des bandes vidéo est un compatible PC (Pentium II à 450 MHz), équipé d'une carte d'acquisition d'images PCI MATROX CORONA. Celle-ci assure simultanément et en vraie couleur l'acquisition des images en temps réel dans la mémoire du PC ainsi que leur affichage à l'écran.

C/ Logiciel

1/Environnement de développement et interface opérateur

Le logiciel de traitement des images vidéo a été développé sous Visual C++ 6.0 en utilisant la bibliothèque de traitement d'image MIL *{Matrox Imaging Library).* Cette bibliothèque permet de gérer la carte Corona et offre au développeur d'applications de nombreuses fonctions de gestion et de traitement d'image.

La fenêtre d'interface proposée à l'opérateur se présente comme ci-dessous (fig. 7) :

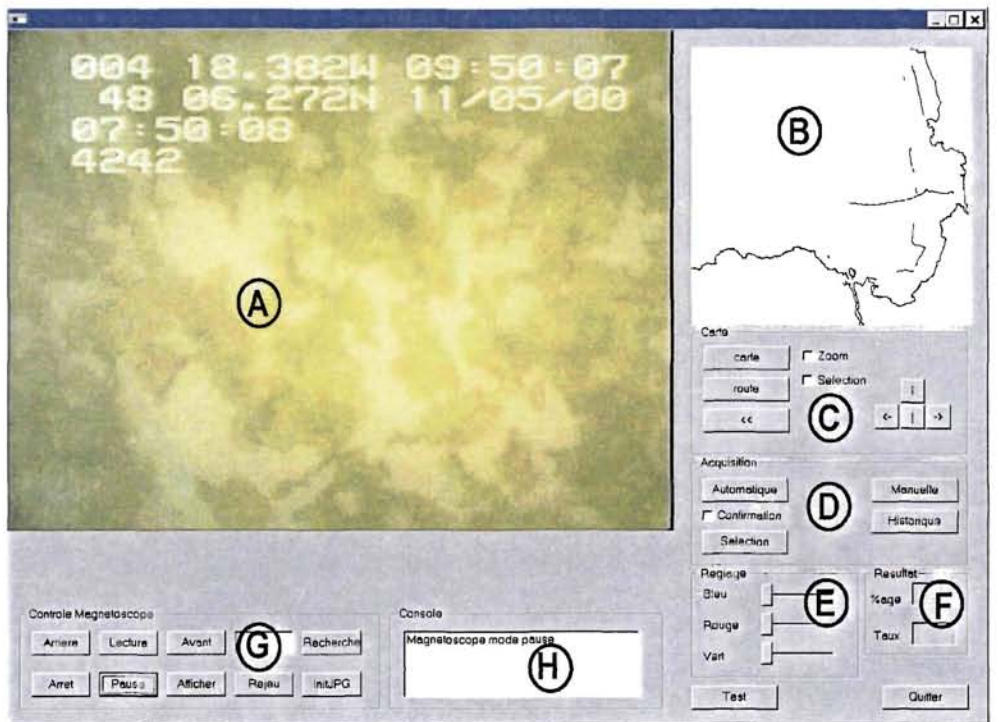

Figure 7 Copie d'écran du logiciel de traitement des bandes vidéo

La fenêtre peut être décomposée en 8 zones :

- A : affichage de l'image numérisée brute ou traitée,
- B : affichage du trait de côte, et de la route sélectionnée (en bleu),
- C : gestion des fichiers trait de côte, trajet vidéo, zoom, déplacement de la carte,
- D : gestion de l'acquisition des images vidéo,
- E : gestion des paramètres de traitement des images vidéo (seuils),
- F : affichage des résultats des traitements des images,
- G : gestion du magnétoscope en mode « *remote* »par l'intermédiaire de la liaison série,
- H : fenêtre d'aide, elle affiche l'état de l'application, les opérations en cours...

2/ Fonctionnalités du logiciel

Visualisation

- des routes vidéo effectuées : l'utilisateur charge un trait de côte qui s'affiche à l'écran, il peut ensuite sélectionner et ouvrir des fichiers de trajets vidéo acquis lors de la campagne ;
- de séquences vidéo : en cliquant à l'aide de la souris sur les routes affichées le magnétoscope rejoue automatiquement les séquences vidéo correspondantes.

Archivage

• Archivage sur support informatique des images vidéo extraites : les images sélectionnées sont numérisées et archivées sur disque dur ; elles sont référencées par leur code-temps vidéo. Les images sont comprimées au format JPEG, et il est possible d'archiver l'équivalent d'une cassette vidéo de trois heures sur un CD-Rom, à raison d'une image toutes les deux secondes. Cette fonction permet d'afficher rapidement les images à l'écran par la suite, sans faire appel au magnétoscope.

#### Traitement des images

Une image numérisée est caractérisée en chaque point  $(x,y)$  par une intensité lumineuse  $z = g(x,y)$ . L'histogramme d'une image représente le nombre de points qui ont la même intensité lumineuse et ceci pour toutes les valeurs que peut prendre cette intensité (0 à 255). Une image codée en noir et blanc sera caractérisée par un seul histogramme de distribution d'intensités lumineuses. Une image codée en couleur sera caractérisée par trois histogrammes (un pour chaque couleur fondamentale : rouge, vert, bleu).

La figure 8 ci-dessous représente trois images en couleurs acquises en Baie de Douarnenez ainsi que leurs histogrammes de distribution d'intensités lumineuses correspondantes :

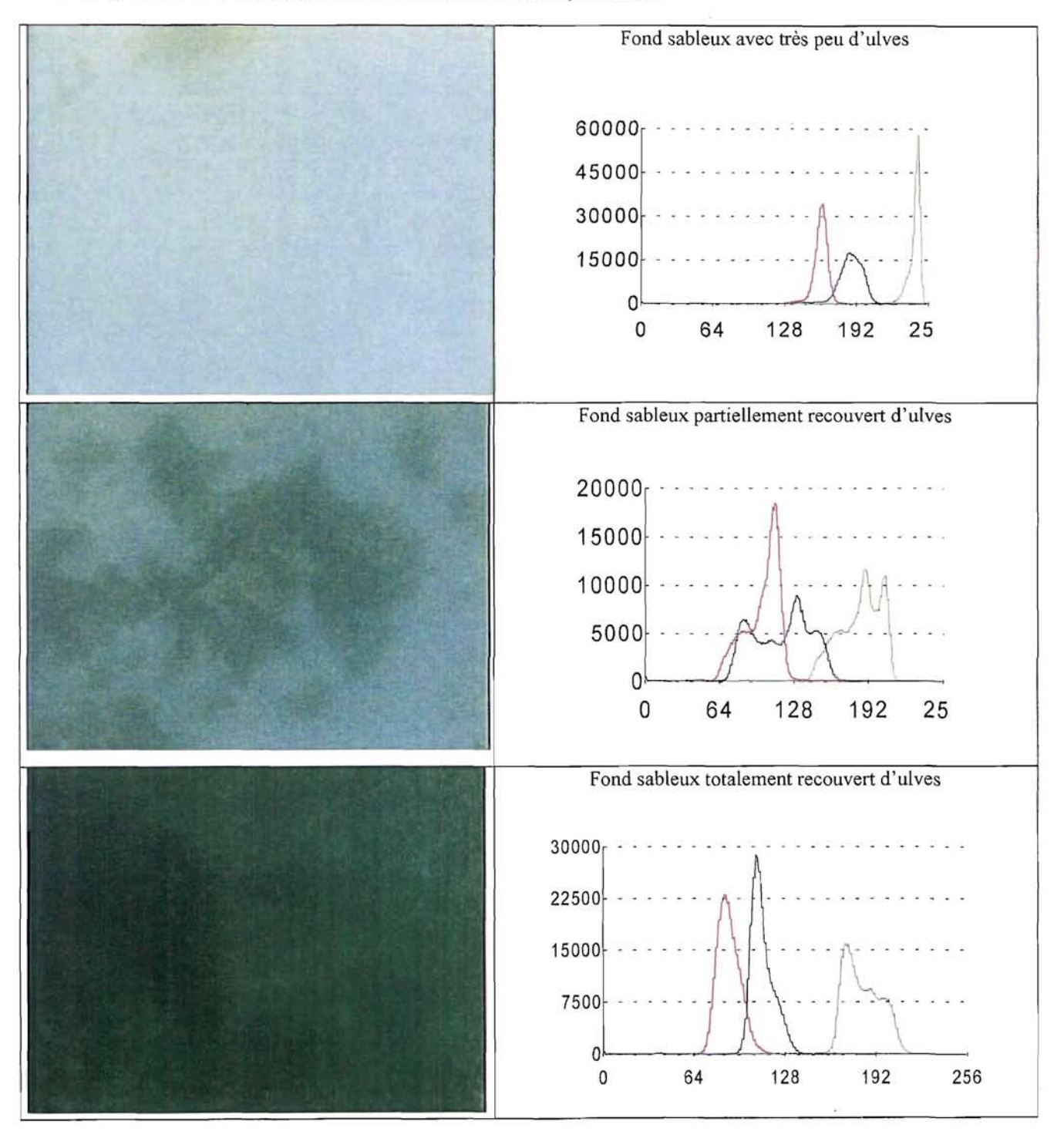

Figure 8. Analyse des trois composantes (rouge, vert, bleu) d'images présentant différents taux de recouvrement du fond par les ulves,

Les ulves d'apparence sombre apparaissent par contraste sur le fond sableux plus clair. L'observation des histogrammes de distribution des intensités lumineuses montre que celui observé dans le bleu est le plus adapté pour la quantification des ulves présentes :

- quasi absence d'ulves : l'histogramme bleu présente un mode unique situé vers la droite,
- présence significative d'ulves : deux mode apparaissent, l'un correspond aux ulves (celui de gauche), l'autre au fond sableux (celui de droite)
- ulves recouvrant entièrement le fond : un seul mode apparaît décalé vers la gauche.

Le principe de la distinction des ulves sur le fond sableux par analyse d'image consiste à analyser l'histogramme des distributions d'intensité lumineuse mesurées dans le bleu, dans le but de déterminer la valeur seuil la plus adaptée permettant de séparer les ulves du fond sableux. La librairie MIL fournit une fonction de binarisation : *MimBinarize.* L'opération consiste à définir un seuil en **dessous** duquel les intensités de couleur observées sont forcées à 0 et **au-dessus** duquel les intensités sont forcées à 255. En appliquant cette fonction de seuillage à la composante bleue de l'image à analyser, on obtient une image binaire noir et blanc (fig. 9) : tous les pixels ayant une valeur inférieure au seuil choisi deviennent noirs (ulves), et les pixels d'intensité supérieure (correspondant au sable) deviennent blancs.

Une autre fonction de MIL permet de faire des calculs sur une image numérisée, comme par exemple la somme des pixels noirs. Dans notre cas, ce nombre divisé par le nombre total de pixels de l'image donnera le taux de recouvrement du fond par les ulves.

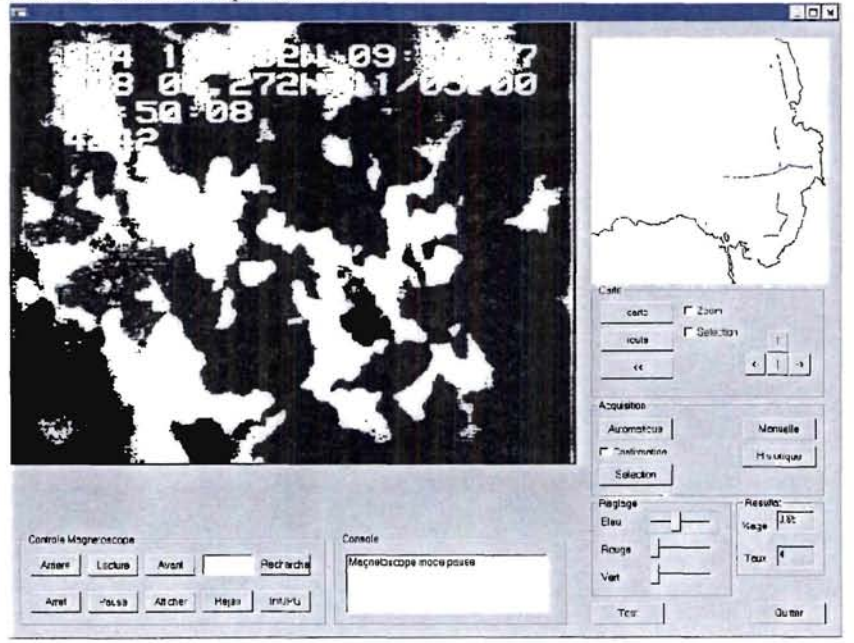

Figure 9. Image binarisée d'un fond couvert d'ulves.

Le seuil de binarisation peut être modifié dans la fenêtre E (fig. 7) ; il peut également être calculé de manière automatique par l'étude de l'histogramme d'intensité de l'image à analyser. Un algorithme de calcul permet la recherche du seuil optimum dans un bloc image. Cette fonction de recherche automatique du seuil permet d'adapter celui-ci aux variations dues aux modifications de l'éclairage (lumière naturelle, turbidité de l'eau) et aux changements d'altitude de la caméra par rapport au fond.

À partir des bandes vidéo obtenues en mer, les traitements seront effectués soit directement par pilotage du magnétoscope et numérisation de l'image, soit à partir des fichiers JPEG auparavant générés sur support informatique. Les résultats des traitements effectués sont archivés dans des fichiers contenant les positions et les taux de recouvrement par les ulves. Dans les deux cas, deux modes de traitement peuvent être utilisés :

- *automatique* : l'acquisition des images se déroule alors sous la forme d'un processus s'exécutant en parallèle de l'interface. L'application va chercher les images à traiter les unes après les autres et calcule automatiquement un seuil de binarisation pour chaque image. À tout moment l'utilisateur peut stopper ce processus (par une mise en pause) si un problème est détecté, comme par exemple un seuil visiblement mal calculé. D'autre part il peut être stoppé si l'utilisateur désire quitter l'application, les données traitées étant alors sauvegardées dans un fichier d'historique des traitements.

*manuel* : les procédures de traitement automatique ne peuvent pas toujours être appliquées sur l'ensemble des bandes vidéo enregistrées. En effet, les conditions d'acquisition des images (lumière, distance de la caméra au fond, turbidité de l'eau) ne permettent pas toujours d'obtenir une bonne qualité d'image vidéo. L'analyse informatique d'images en mode automatique devient alors difficile. Les paramètres de traitement des images doivent dans ce cas être modifiés de façon interactive. L'utilisateur peut ajuster les paramètres de traitement de manière à obtenir une estimation fiable des quantités d'ulves présentes. Dans le cas extrême où la qualité de l'image ne permet pas un traitement par imagerie, l'opérateur peut néanmoins estimer à l'oeil le pourcentage de recouvrement du fond par les ulves et enregistrer ce résultat, ou négliger purement et simplement ces séquences.

#### D/ Bilan

L'intérêt d'un tel système de traitement automatisé des bandes vidéo est évident puisqu'il permet de visualiser à la fois la carte des routes effectuées et les images du fond correspondantes (images géoréférencées). Le traitement des images effectué simultanément permet de calculer et d'archiver le taux de recouvrement par les ulves sur le fond. La mise au point d'algorithmes d'ajustement de seuil permet d'optimiser la qualité des calculs effectués.

Les premiers essais effectués mettent en évidence certains points à améliorer en vue d'obtenir de bons résultats lors de l'analyse des images :

- filmer en milieu peu turbide afin d'obtenir de bons contrastes (limiter l'effet de brouillard généré par les particules) ;
- améliorer l'éclairage afin d'obtenir des niveaux de couleurs homogènes sur tout le champ filmé. Si tel n'est pas le cas, ce défaut peut cependant être contourné en restreignant le traitement à l'intérieur d'un masque disposé dans la fraction éclairée du champ ;
- bien contrôler la hauteur du PVR par rapport au fond.

À terme on peut envisager que l'exploitation des bandes pourra se faire sans l'intervention d'un opérateur.

## E/ Représentation des résultats

Le fichier généré par l'application de traitement automatique des bandes vidéo est directement compatible avec le logiciel *Surfer* 7.0. Ce logiciel permet de faire figurer les observations elles-mêmes sur un fond de carte de la zone. La figure 10 ainsi obtenue montre la densité de recouvrement par les ulves sur les trajets effectués dans la zone étudiée lors des essais en vraie grandeur en baie de Douamenez. Il est également envisageable de transférer les données sous un logiciel de SIG (Système d'Information Géographique), tel que *A review.* 

L'intérêt du logiciel *Surfer* réside surtout dans ses possibilités d'interpolation. Il utilise la méthode géostatistique d'interpolation linéaire par krigeage qui fournit une représentation cartographique de la variable étudiée à partir d'observations discrètes. Le résultat en est la production de courbes d'isovaleurs de densité de recouvrement ou de biomasse, selon une maille géographique régulière. La figure 11 illustre ce qui pourrait être obtenu de cette façon. Lors de l'acquisition, les coordonnées géographiques sont converties du système angulaire (longitude, latitude) en coordonnées métriques (système Lambert 2). Les grilles et les isocontours calculés par le logiciel *Surfer* permettent donc d'évaluer les surfaces directement en mètres carrés, et par conséquent les tonnages observés.

Il reste qu'il est difficile de cartographier une espèce en dérive et que la validité de l'interpolation des valeurs effectuée entre les radiales est sujette à caution. Elle doit d'abord être testée par une série d'essais *ad hoc.* Ces tests permettront d'établir la maille d'observation représentant le bon compromis entre une précision statistique suffisante pour aboutir à une cartographie et une économie de moyens en termes de durée et de nombre d'observations.

## Baie de Douarnenez

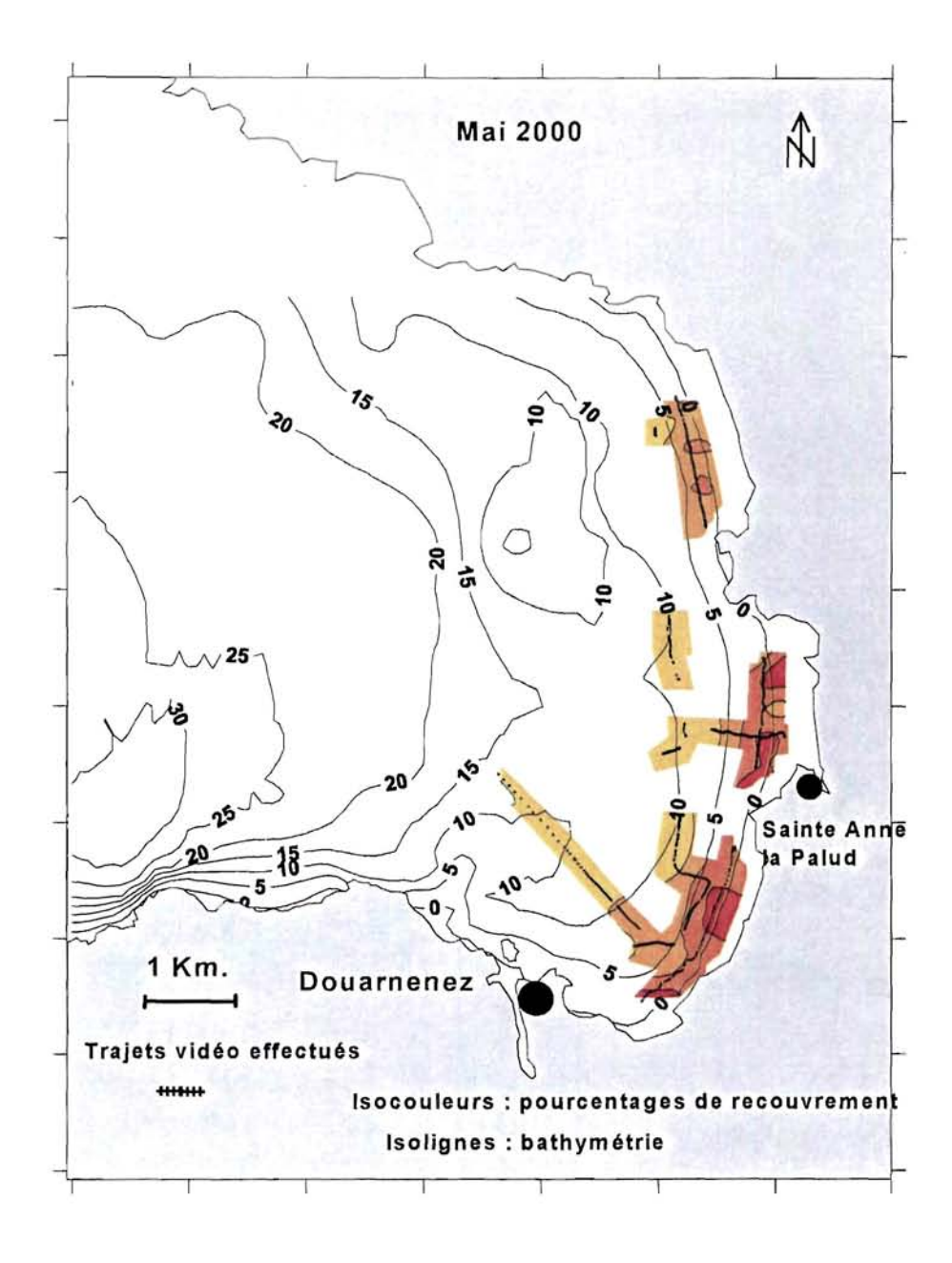

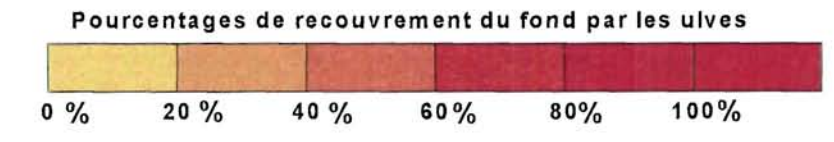

Figure 10. Carte des pourcentages observés de recouvrement du fond par les ulves en baie de Douarnenez (mai 2000) ; la forte variabilité ponctuelle des valeurs parfois observées est filtrée par le lissage géographique. **Baie de Douarnenez** 

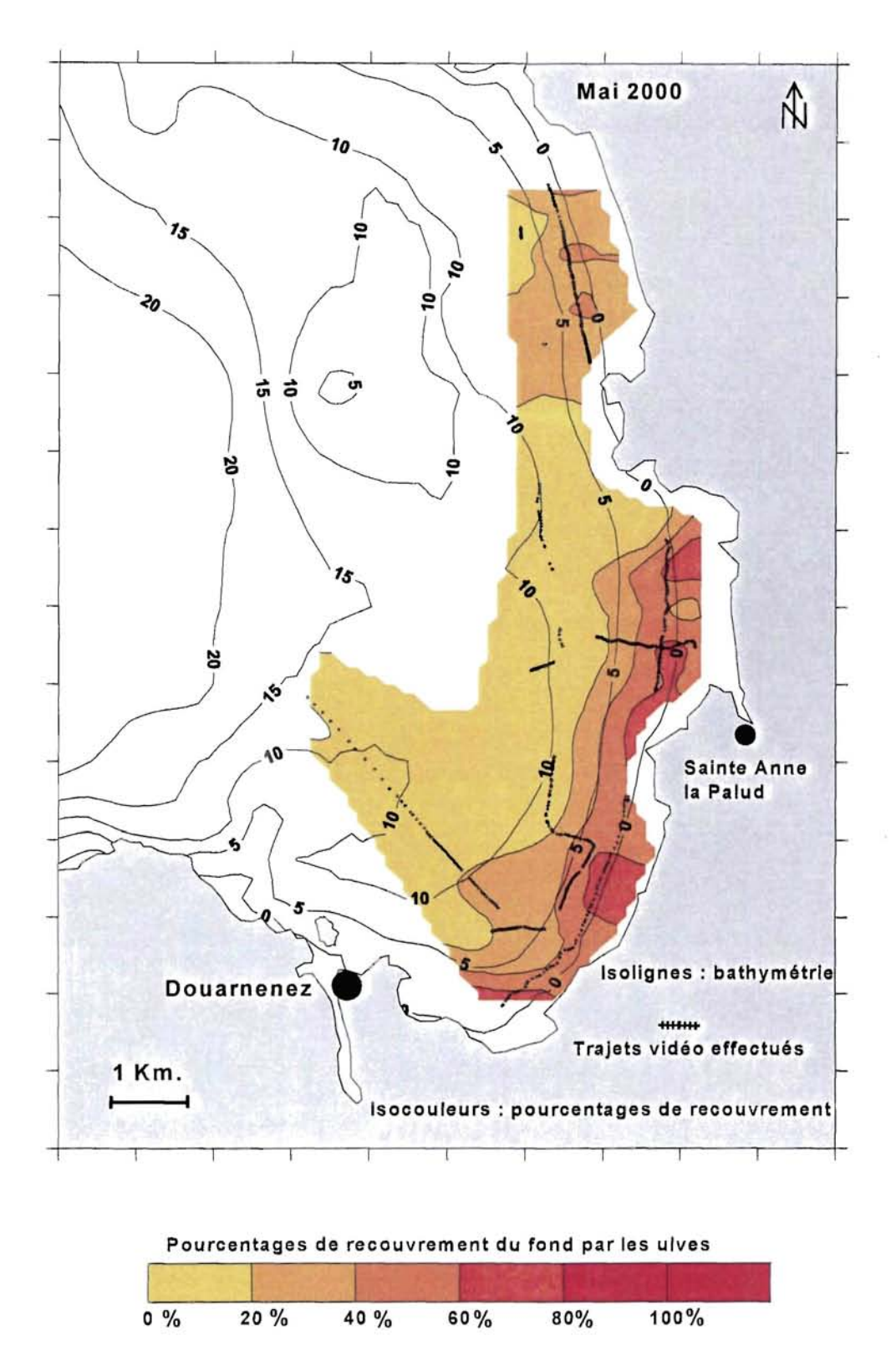

Figure 11. Extrapolation hypothétique des pourcentages de recouvrement du fond par les ulves en baie de Douarnenez à partir de la figure 10.

## **CONCLUSION**

Parmi les modalités d'aggravation du phénomène des marées vertes en Bretagne, l'une consiste en une extension des accumulations d'algues vertes au large de la zone de déferlement. Ces stocks d'ulves dits « offshore » sont situés par des profondeurs comprises entre -2 et -20 m. Du point de vue pondéral, ils sont du même ordre du grandeur que ceux situés sur l'estran et dans les premières vagues, qui sont ceux habituellement étudiés. La mise en évidence de ces stocks « offshore » en plusieurs sites de la côte bretonne a nécessité le développement d'une technique d'investigation adaptée, qui devrait permettre de les intégrer assez facilement dans les inventaires réalisés périodiquement, et dans le suivi des marées vertes en général.

Le principe choisi a été celui d'un film pris verticalement à l'aide d'une caméra, montée sur un poisson remorqué à une distance du fond contrôlée par un guiderope. Le système, de faible encombrement, est aisément manœuvré par trois personnes à partir d'une embarcation de huit mètres de long ou plus. Il évolue dans l'eau à une vitesse de quelques nœuds, souvent entre 2,5 et 3,5 nœuds, à comparer avec la vitesse d'environ un nœud couramment utilisée avec les caméras montées sur troïka. Le repère temporel des vues donné par le magnétoscope numérique est enregistré sur un micro-ordinateur, en association avec les données de positionnement précis du bateau (dGPS).

Les vues sélectionnées sont ensuite traitées automatiquement par binarisation des éléments verts des images se détachant sur le fond clair du sédiment. Le pourcentage de recouvrement du fond par les ulves que l'on obtient est transformé en biomasse par unité de surface, grâce à une relation empirique calibrée sur la base d'un échantillonnage en plongée. On aboutit *in fine* à une carte quantitative des ulves «offshore» d'un site. L'acquisition des données de terrain et le traitement des vues sont effectués à l'aide de logiciels développés en interne à l'IFREMER, et la cartographie *sensu stricto* avec le logiciel « *Surfer* ».

Bien que l'ensemble du système soit encore susceptible d'améliorations, il est d'ores et déjà opérationnel et a pu être utilisé en baie de Douarnenez, contribuant par sa rapidité à une meilleure couverture de la zone, donc à une meilleure précision des résultats. La distance maximum d'interpolation entre radiales devra être déterminée par une étude particulière de façon à assurer la validité statistique de la carte obtenue. Son utilisation dans d'autres contextes que celui des marées vertes est à l'étude (crépidules, morphologie des fonds, etc.).

## **BIBLIOGRAPHIE**

- Anonyme, 1998. L'intensification des productions hors-sol. Agreste Bretagne la statistique agricole, n°28,p. 13-15.
- Chaquin P., 2000. Diagnostic du bassin versant du Lesnevard/Saint-Jean dans le cadre du Préprogramme de lutte contre les algues vertes. Rapport des Communautés de Communes du Pays Fouesnantais et de Concarneau Comouaille, 69 p. + annexes.
- Komatsu, T. and K. Tatsukawa (1998). Mapping of *Zostera marina* L. beds in Ajino bay, Seto Inland Sea, Japan, by using echo-sounder and global positioning systems. Journal de Recherche Océanographique vol. 23 (2), p. 39-46.
- Legrand J., 2000. Automatisation d'analyse de bandes vidéo. Rapport de stage de DESS Informatique, UBO,  $27$  p.  $+$  annexes.
- Lehaitre M., Leclercq M., Lepère D., 1998. Technological improvement for in situ spectroscopy applied to coastal water monitoring. Oceans '98 Nice, sept. 1998, Proceedings, vol. 3, p. 1397-1400.
- Ménesguen A., 1998. Détermination d'objectifs de qualité en nutriments dissous pour les rivières alimentant la marée verte des baies de Saint-Brieuc et Lannion. Rapport final de contrat pour le Conseil Général des Côtes-d'Armor, 24 p.
- Ménesguen A., 1999. L'utilisation des modèles écologiques dans la lutte contre l'eutrophisation des eaux côtières françaises. *In* « Pollutions diffuses : du bassin versant au littoral" (Merceron M., coord.), Actes de colloques Ifremer, 24, p. 31-48.
- Merceron M., Coïc D., Talec P., 1999. Biomasses d'ulves et flux de nutriments en baie de Douarnenez. *In* "Pollutions diffuses : du bassin versant au littoral" (Merceron M., coord.), Actes de colloques Ifremer, 24: 61-76.
- Merceron M., 1999. Marées vertes en Bretagne : état actuel des connaissances. *In* "Pollutions diffuses : du bassin versant au littoral" (Merceron M., coord.), Actes de colloques Ifremer, 24, p.49-60.
- Nédelec H., 1988. Variations locales des populations d'ulves fixées en baie de Saint-Brieuc de juin à septembre 1986 - Données acquises par vidéo sous-marine. Rapport de contrat IFREMER -ADRAMER, n° 88 2 430405 DERO/EL, 46 p.
- Stute U., Thèse réalisée à 1TFREMER Brest sur le projet ULIS, en cours de rédaction.
- Talec P., 1999. Cartographie des champs d'algues immergées à l'aide des techniques acoustiques. Sites de Pleubian-Bréhat. Thèse de géographie, Université de Bretagne Occidentale, 149 p. + annexes.